### Aktivitäten

- Teilnahme an sportlichen Wettkämpfen (Tischtennis, Fußball, Schwimmen)
- Auftritte der Musik- und Tanzgruppe
- Kunstprojekte und Unterrichtsprojekte
- Auftritte der Schulband / Bandfreizeiten
- Begegnungscafé
- Musicalprojekte

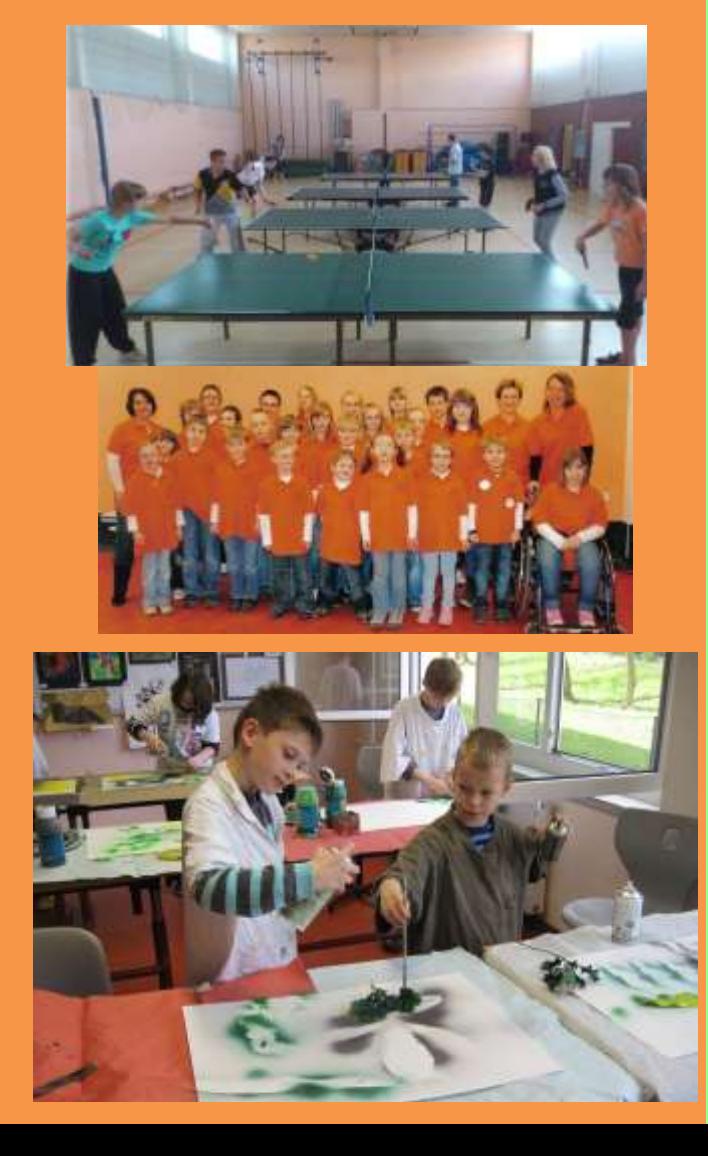

# Zentrale Lage

Marianne – Buggenhagen – Schule Oehrenfelder Weg 25a 38871 Ilsenburg OT Darlingerode Tel. 03943 / 90 59 27 Fax 03943 / 90 59 28 buggenhagenschule@t-online.de

#### [Geben Sie ein Zitat aus dem Dokument Schülerbeförderung

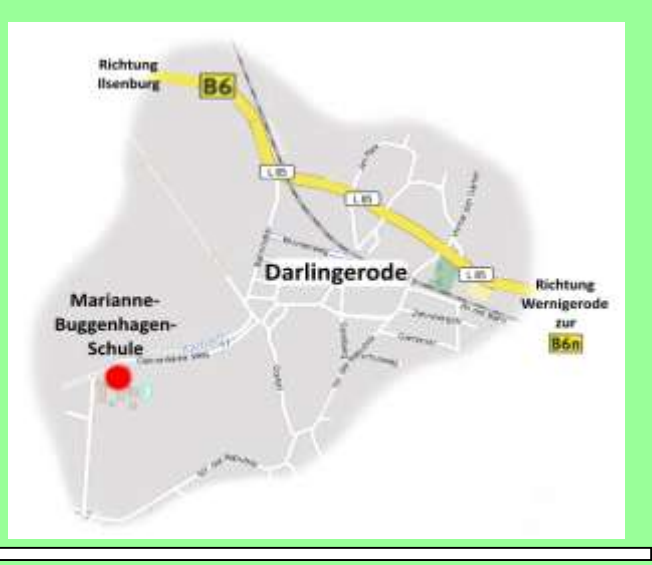

#### י<br>: im Dokument positioniere e.V.<br>Dokument positioniere e.V. Zusammenfassung eines interessanten Punkts ein. Förderverein der Schule für

des Textfelds 'Textfelds 'Textfelds 'Text<br>'Textfelds 'Textfelds 'Textfelds 'Textfelds 'Textfelds 'Textfelds 'Textfelds 'Textfelds 'Textfelds 'Textfelds IBAN: DE75 8105 2000 0320 1870 04 BIC: NOLADE 21 HRZ

# Marianne - Buggenhagen - Schule

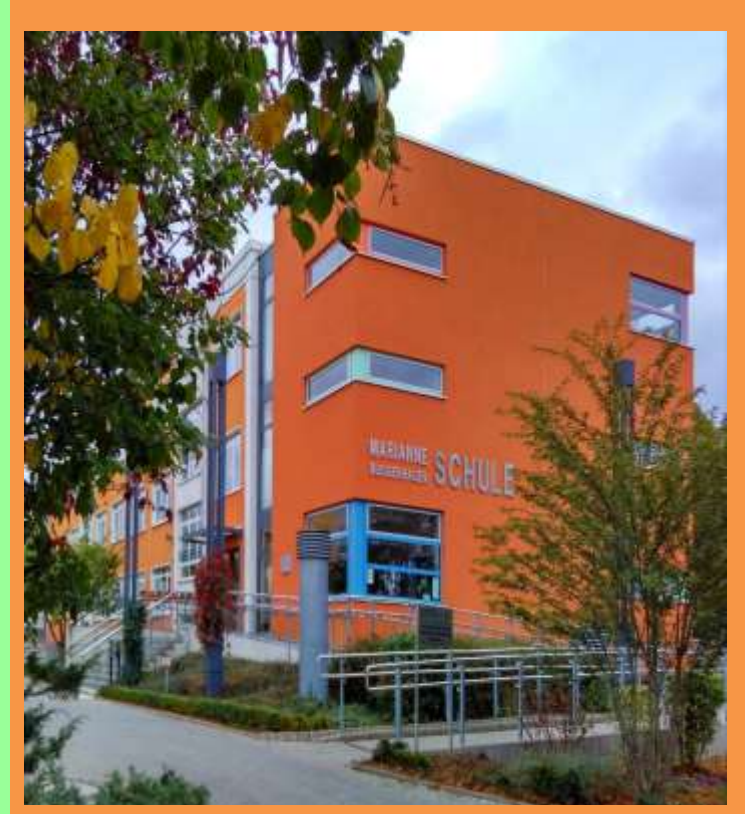

### Überregionales Förderzentrum Harz Förderschwerpunkt

- Körperlich motorischer Bereich
- Langfristige Erkrankungen
- Sehen
	- $\Rightarrow$  Diagnostik, Beratung und Unterricht in allen Bildungsgängen von Klasse 1 - 10
	- $\Rightarrow$  Sonderpädagogische Betreuung und medizinische Versorgung durch Fachpersonal

# Bildungsgänge

- Musikalisch betonte Grundschule mit Schuleingangsphase (1. – 4. Klasse)
- Sekundarschule (5. 10. Klasse)
- Zwei Fremdsprachen, Informatik als Förderangebot
- Untercurriculare Beschulung, Förderschwerpunkt Lernen
- Möglichkeit des Übergangs zum Gymnasium bei entsprechenden Zugangsvoraussetzungen (ab 5./7. oder nach der 10. Klasse)

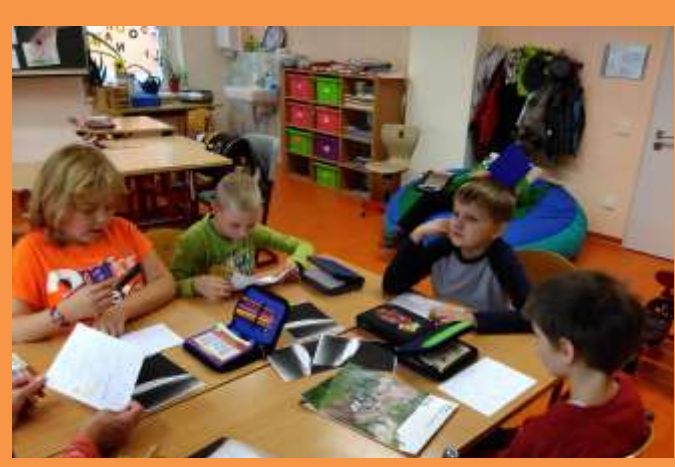

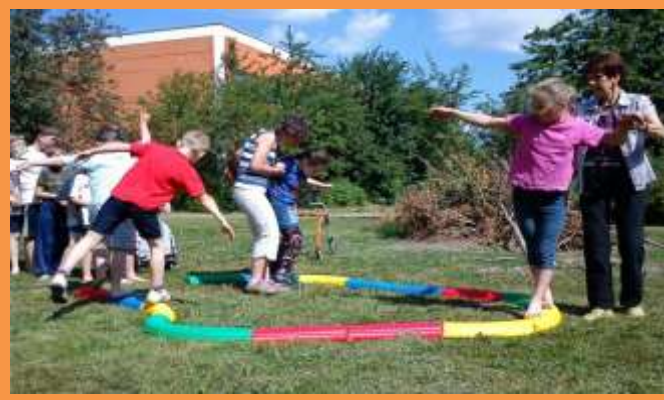

## Therapeutische Angebote

- Physiotherapie (nach ärztlicher Verordnung)
- Tiergestützte Pädagogik (Pferd, Hund)
- Therapeutisches Schwimmen
- Musiktherapeutische Förderung
- Ergotherapeutische Förderung
- Sprach- und Kommunikationsförderung
- Tontherapeutische Fördermaßnahme

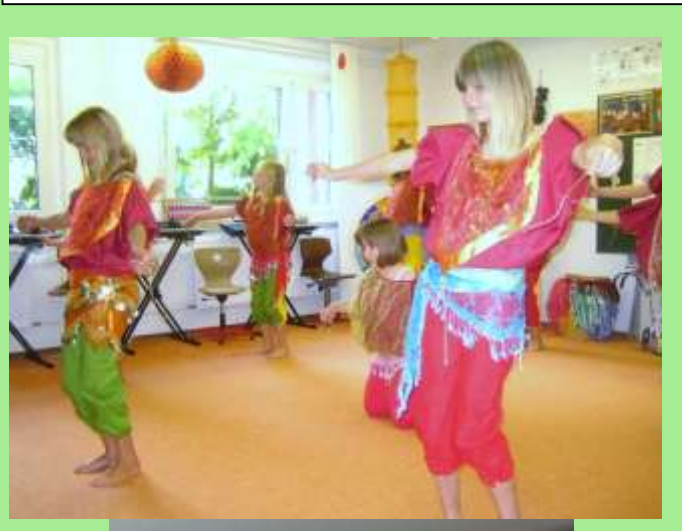

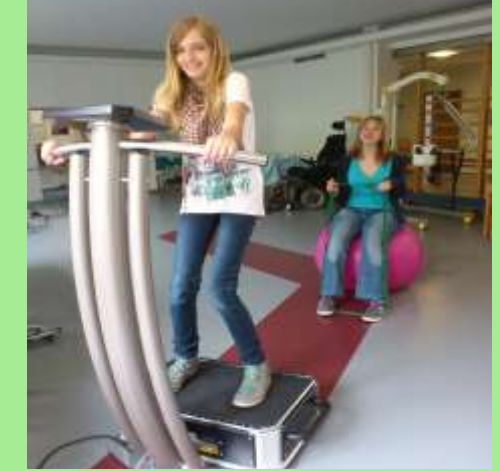

# Zusätzliche Förderangebote

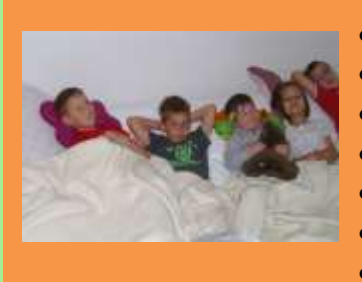

Entspannungsförderung

Homepagegestaltung

 Demokratisches Handeln Künstlerisches Gestalten

Schülerzeitung

Café

 Puppenspiel Schulband

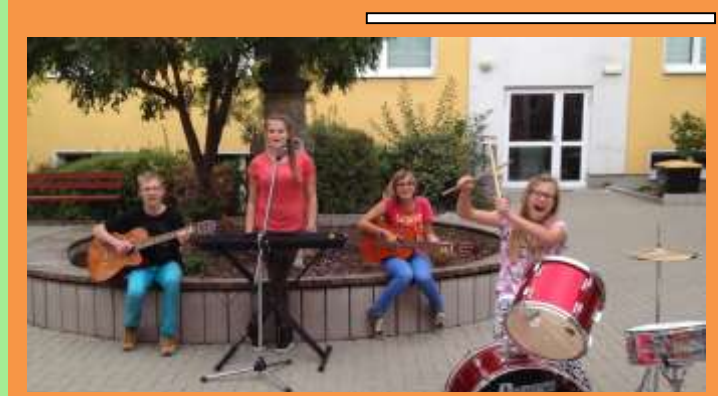

- Bewegungsangebot im Wasser
- Rollstuhltraining
- Tischtennis
- Fußball
- Psychomotorik
- Sensorische Integration
- Wahrnehmungsförderung
- Naturwahrnehmung
- Schach u.v.m.

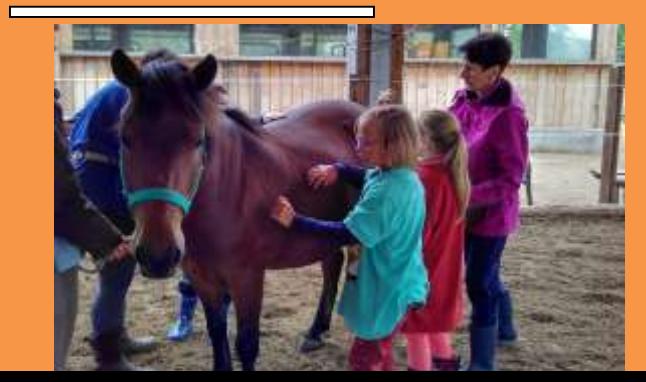

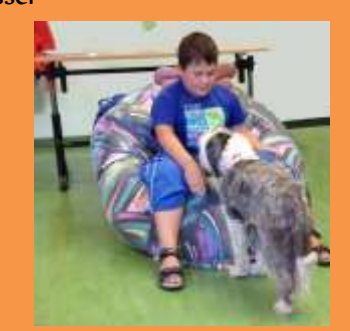